Министерство образования и науки Российской Федерации Федеральное государственное автономное образовательное учреждение высшего образования «Южно-Уральский государственный университет (национальный исследовательский университет)» Институт естественных и точных наук Факультет математики, механики и компьютерных технологий Кафедра математического и компьютерного моделирования Направление подготовки Математика и компьютерные науки

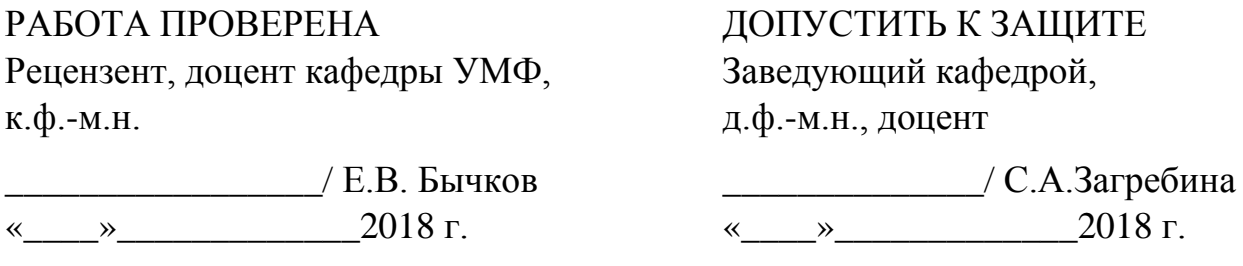

Численное решение задачи Дирихле для волнового уравнения с переменными коэффициентами методом Монте–Карло

# ВЫПУСКНАЯ КВАЛИФИКАЦИОННАЯ РАБОТА ЮУрГУ–02.03.01.2018.99.ПЗ ВКР

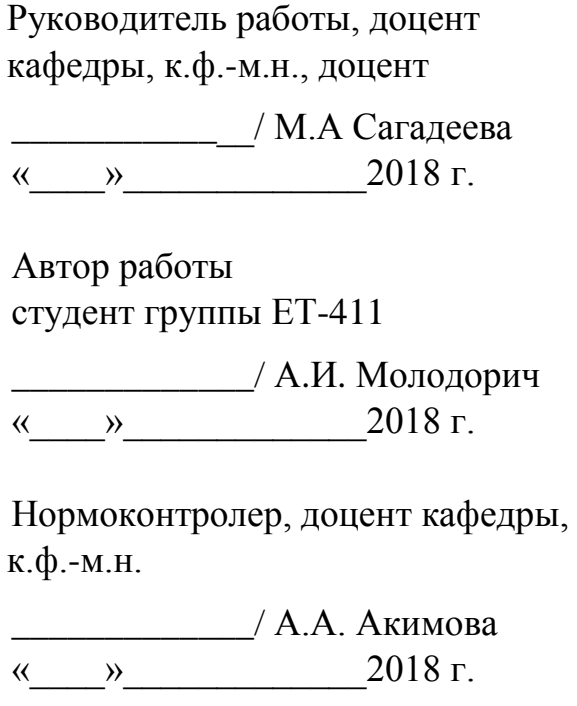

## АННОТАЦИЯ

Молодорич А.И. Численное решение задачи Дирихле для волнового уравнения с переменными коэффициентами методом Монте– Карло – Челябинск: ЮУрГУ, ЕТ-411, 31 с., 11 ил., 1 табл., библиогр. список – 6 наим., 1 прил.

В рамках данной работы происходит ознакомление с теорией уравнений численного типа построение и изучение решения задачи Дирихле. В работе выполнен обзор на разностную задачу Дирихле, метод Монте–Карло и метод «блуждания» по сферам. Так же рассмотрена задача Дирихле для уравнения Пуассона, рассмотрено математическое обоснование решения задачи Дирихле и алгоритм решения.

Программа, состоящая из начальных условий и функций также описания построения сетки двух циклов и одной подпрограммы (getAverage). Текст программы приведён в приложении.

# ОГЛАВЛЕНИЕ

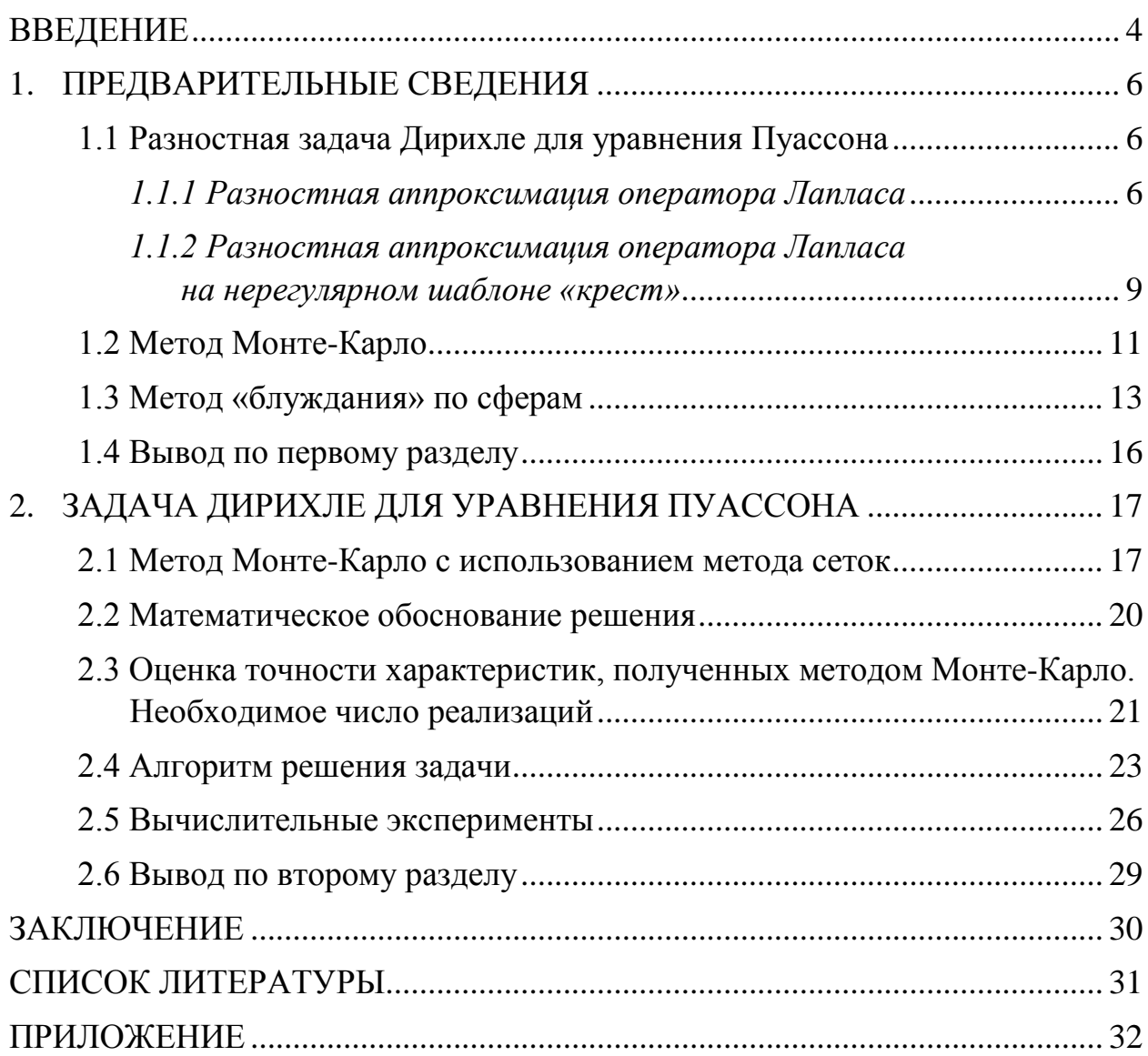

#### <span id="page-3-0"></span>**ВВЕДЕНИЕ**

В замкнутом пространстве G волновое уравнение имеет вид

$$
\frac{\partial^2 u}{\partial x^2} = \frac{1}{v^2} \times \frac{\partial^2 u}{\partial t^2}
$$

в данной работе будет рассматриваться уравнение стационарной волны, в которой  $u'(t) = 0$ . Такое уравнение называют также уравнением Пуассона.

Численные методы можно отнести к основным методам решения задач для приближённых математических методов. Это связанно с тем что аналитические решения для сложных математических моделей получить удаётся сравнительно редко. Так же численные методы имеют хороший качественный и количественный описание исследуемого процесса.

Формулировка задачи Дирихле может быть выглядеть следующим образом: находим функцию, которая непрерывная в данной замкнутой области  $\bar{G}$ , и гармоническая в области и принимающая на ее границе непрерывные заданные значения. Область  $\bar{G}$  описывается формулой (1).

$$
\bar{G} = G + \tilde{A} \tag{1}
$$

Целью данной работы является анализ решения задачи Дирихле для уравнения Пуассона методом Монте-Карло в частности методом сеток. Для достижения этой цели необходимо решить следующие задачи:

выпускной изучить основную литературу  $\Pi$ <sup>O</sup> теме квалификационной работы;

рассмотреть способы разностной аппроксимации оператора Лапласа и применения в этом случае метола Монте-Карло:

решить волнового уравнения с переменными коэффициентами методом Монте-Карло;

провести численный эксперимент для задачи Дирихле волнового уравнения с переменными коэффициентами методом Монте-Карло.

 $\overline{4}$ 

Используя метод сеток при решении краевых задач, прежде всего необходимо заменить дифференциальные уравнения на разностные уравнения - заданное дифференциальное уравнение заменяется в узлах построенной сетки соответствующим конечно-разностным уравнением.

С использованием быстродействующих ЭВМ. Проблема метода сеток которое состояло в том, что получение достаточно точного решения краевой задачи невозможно без создания систем алгебраических уравнений, при решении которых ручным способом требовалось большие затраты времени. В трудах Эйлера можно найти идею метода конечных разностей (метода сеток).

Будем называть методами Монте-Карло численные методы решения математических задач с использованием моделирования случайных величин, а также с использованием статистической оценки характеристик этих случайных величин.

Будет рассмотрена программа для решения уравнения Пуассона методом Монте-Карло.

5

### <span id="page-5-0"></span>1. ПРЕДВАРИТЕЛЬНЫЕ СВЕДЕНИЯ

#### <span id="page-5-1"></span>1.1 Разностная задача Дирихле для уравнения Пуассона

Перейдем к изучению разностных схем для решения задачи Дирихле

$$
\Delta u = \sum_{\alpha=1}^{p} \frac{\partial^2 u}{\partial x_{\alpha}^2} = -f(x), x \in G, u l_{\Gamma} = \mu(x), \tag{1.1.1}
$$

где  $x = (x_1, ..., x_p)$ , G есть р-мерная конечная область с границей Г.

## <span id="page-5-2"></span>1.1.1 Разностная аппроксимация оператора Лапласа

Начнем с построения разностного аналога оператора Лапласа на плоскости  $x = (x_1, x_2)$  (выражение (1.1.2)).

$$
\Delta u = L_1 u + L_2 u, \ L_{\alpha} u = \sum_{\alpha=1}^{\rho} \frac{\partial^2 u}{\partial x_{\alpha}^2}, \ \alpha = 1, 2, \dots \tag{1.1.2}
$$

B точке  $x = (x_1, x_2)$  каждый из операторов  $L_1 u = \frac{\partial^2 u}{\partial x_1^2}$  или  $L_2 u = \frac{\partial^2 u}{\partial x_2^2}$ 

аппроксимируем трехточечным оператором  $\Delta_1$  или  $\Delta_2$ .

$$
L_{1v} \sim \Lambda_1 v = v_{\widetilde{x_1}x_1} = \frac{1}{h_1^2} \Big( v(x_1 + h_1, x_2) - 2v(x_1, x_2) + v(x_1 - h_1, x_2) \Big), (1.1.3)
$$
  

$$
L_{2v} \sim \Lambda_2 v = v_{\widetilde{x_2}x_2} = \frac{1}{h_2^2} \Big( v(x_1, x_2 + h_2) - 2v(x_1, x_2) + v(x_1, x_2 - h_2) \Big), (1.1.4)
$$

где ~ - знак аппроксимации;

 $h_1 > 0, h_2 > 0$  – заданные числа (шаги по осям х<sub>1</sub>и х<sub>2</sub>).

Оператор Д, определен на регулярном трехточечном шаблоне

$$
(x_1 - h_1, x_2), (x_1, x_2), (x_1 + h_1, x_2). \tag{1.1.5}
$$

Оператор  $\Delta$ , на регулярном трехточечном шаблоне

$$
(x_1, x_2 - h_2), (x_1, x_2), (x_1, x_2 + h_2). \tag{1.1.6}
$$

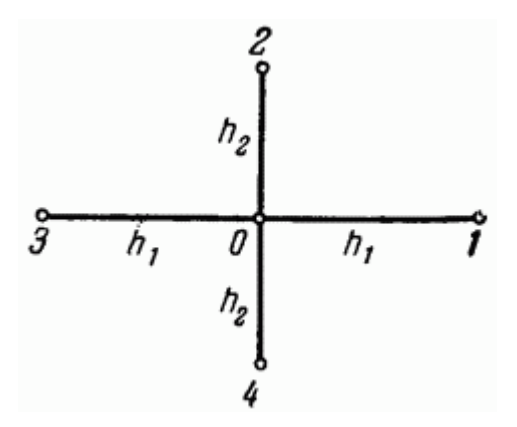

Рисунок 1.1 – Регулярный шаблон «крест»

Используя (1.1.5) и (1.1.6), заменим оператор Лапласа (1.1.2) разностным оператором

$$
\Lambda v = \Lambda_1 v + \Lambda_2 v = v_{\widetilde{x_1} x_1} + v_{\widetilde{x_2} x_2},\tag{1.1.7}
$$

который определен на пятиточечном шаблоне «крест», состоящем из узлов

$$
(x_1 \pm h_1, x_2), (x_1, x_2), (x_1, x_2 \pm h_2). \tag{1.1.8}
$$

Этот регулярный шаблон изображен на рисунке 1.1. Здесь 0- точка  $(x_1, x_2)$ , 1 – точка  $(x_1 + h_1, x_2)$  Из (1.1.5) — (1.1.7) и рисунка 1.1 следует выражение (1.1.9).

$$
\Lambda v_0 = \frac{1}{h_1^2} (v_1 - 2v_0 + v_3) + \frac{1}{h_2^2} (v_2 - 2v_0 + v_4).
$$
 (1.1.9)

В частности, при  $h_1 = h_2 = h$  (на квадратном шаблоне) имеем

$$
\Lambda v_0 = \frac{1}{h^2} (v_1 + v_2 + v_3 + v_4 - 4v_0).
$$
 (1.1.10)

Вычислим погрешность аппроксимации оператора Лапласа (1.1.2) разностным оператором  $(1.1.6)$ . Так как при  $\alpha = 1.2$  справедливо равенство (1.1.11)

$$
\Lambda_{\alpha} \nu = \frac{\partial^2 u}{\partial x_{\alpha}^2} + \frac{h_{\alpha}^2}{12} \frac{\partial^4 u}{\partial x_{\alpha}^4} + O(h_{\alpha}^4) = L_{\alpha} \nu + \frac{h_{\alpha}^2}{12} L_{\alpha}^2 \nu + O(h_{\alpha}^4), (1.1.11)
$$

то

$$
\Lambda v - \Delta v = \frac{h_1^2}{12} L_1^2 v + \frac{h_2^2}{12} L_2^2 v + O(h_1^4 + h_2^4).
$$
 (1.1.12)

Из выражения (1.1.12) следует выражение (1.1.13)

$$
\Lambda v - \Delta v = O(|h|^2), \ |h|^2 = h_1^2 + h_2^2,\tag{1.1.13}
$$

если  $v(x)$  – любая функция, имеющая не менее четырех ограниченных (хотя бы в прямоугольнике  $x_{\alpha} - \overline{h}_{\alpha} \le x_{\alpha} \le x_{\alpha} + \overline{h}_{\alpha}$   $\alpha = 1,2$  при  $h_{\alpha} \le \overline{h}_{\alpha}$  производных  $\Box$  0  $x_a$ ,  $a = 1,2$ .

Таким образом, разностный оператор (1.1.6) аппроксимирует оператор Лапласа (1.1.2) со вторым порядком на регулярном шаблоне «крест».

Аналогично строится разностная аппроксимация Р-мерного (Р>0) оператора Лапласа

$$
Lu = \sum_{\alpha=1}^{p} L_{\alpha} u, L_{\alpha} u = \frac{\partial^2 u}{\partial x_{\alpha}^2}.
$$
 (1.1.14)

Заменяя  $L_a$  трехточечным разностным оператором  $\wedge_a$  получаем

$$
\Lambda v = \sum_{\alpha=1}^{p} \Lambda_{\alpha} v \, , \Lambda_{\alpha} v = v_{\widetilde{x_{\alpha}} x_{\alpha'}} \tag{1.1.15}
$$

так что

$$
\Lambda_{\alpha} \nu = \nu_{\widetilde{x_{\alpha}} x_{\alpha}} = \frac{1}{h_{\alpha}^2} \left( \nu^{(+1_{\alpha})} - 2\nu + \nu^{(-1_{\alpha})} \right), \tag{1.1.16}
$$

где  $v^{(\pm 1)_a} = v(x^{(\pm 1_a)})$ . Здесь или  $x^{(\pm 1_a)}$  – точка, в которую переходит точка  $x = (x_1,...,x_p)$  при сдвиге по направлению  $x_a$  направо (или налево) на отрезок длины  $h_a$  (см. рисунок 1.2).

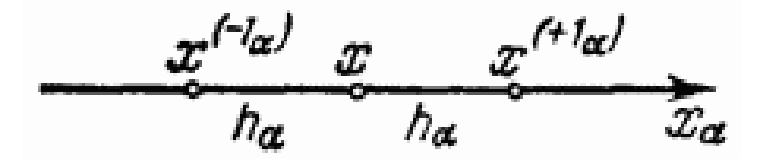

Рисунок 1.2 – Изображение оси  $x_{\alpha}$ 

Шаблон для оператора (1.1.10) состоит, очевидно, из 2p+1 точек  $x, x^{(\pm 1_a)}, a = 1,...p$  (из 7 точек при р=3), а погрешность аппроксимации имеет второй порядок.

# <span id="page-8-0"></span>*1.1.2 Разностная аппроксимация оператора Лапласа на нерегулярном шаблоне «крест»*

Рассмотрим теперь разностную аппроксимацию оператора Лапласа на нерегулярном шаблоне «крест». В случае двух измерений (p=2) этот шаблон состоит из пяти точек, см. выражение (1.1.17).

 $(x_1 - h_{1-}, x_2)$ ,  $(x_1 + h_{1+}, x_2)$ ,  $(x_1, x_2)$ ,  $(x_1, x_2 - h_{2-})$ ,  $(x_1, x_2 + h_{2+})$ , (1.1.17) где *h*1<sup>±</sup> > 0,*h*2<sup>±</sup> > 0 , причем, *ha*<sup>+</sup> ≠ *ha*<sup>−</sup> *a* =1,2 по крайней мере, для одного, а (см. рисунок 1.3).

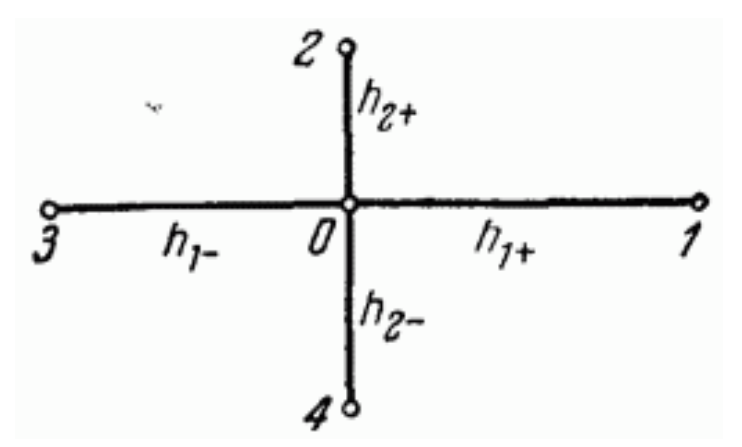

Рисунок 1.3 – Нерегулярный шаблон «крест»

Каждый из операторов *L*<sup>1</sup> или *L*<sup>2</sup> аппроксимируем по трем точкам

$$
(x_1 - h_{1-}, x_2), (x_1 + h_{1+}, x_2), (x_1, x_2)
$$
 (точки 3, 1, 0) (1.1.18)

и

$$
(x_1, x_2 - h_{2-}), (x_1, x_2 + h_{2+}), (x_1, x_2)
$$
 (точки 4, 2, 0) (1.1.19)

соответственно. Для этого воспользуемся выражениями

$$
L_1 v \sim \Lambda_1^* v =
$$
  
=  $\frac{1}{h_1} \left[ \frac{v(x_1 + h_{1+}, x_2) - v(x_1, x_2)}{h_1} - \frac{v(x_1, x_2) - v(x_1 - h_{1-}, x_2)}{h_1} \right],$   

$$
L_2 v \sim \Lambda_2^* v =
$$
  
=  $\frac{1}{h_2} \left[ \frac{v(x_1, x_2 + h_{2+}) - v(x_1, x_2)}{h_{2+}} - \frac{v(x_1, x_2) - v(x_1, x_2 - h_{2-})}{h_{2-}} \right],$ 

где разностный оператор Лапласа на нерегулярном шаблоне будет иметь вид (1.1.21)

$$
\Lambda^* \nu = \Lambda_1^* \nu + \Lambda_2^* \nu = \nu_{\widetilde{\mathcal{X}}_1 \widehat{\mathcal{X}}_1} + \nu_{\widetilde{\mathcal{X}}_2 \widehat{\mathcal{X}}_2}.
$$
 (1.1.21)

Если, например,  $h_{1-} = h_{1+} = h_1$  и т.д. Чтобы не выписывать аргументы (это слишком громоздко при р=2), введем обозначения (1.1.22-1.27)

$$
x^{(+1_1)} = (x_1 + h_{1+}, x_2), \tag{1.1.22}
$$

$$
x^{(-1_1)} = (x_1 - h_{1-}, x_2), \tag{1.1.23}
$$

$$
x^{(\pm 1_1)} = (x_1, x_2 \pm h_{2\pm}), \tag{1.1.24}
$$

$$
v^{(+1_a)} = v(x^{(+1_a)}), \tag{1.1.25}
$$

$$
v = v(x), v^{(-1_a)} = v(x^{(-1_a)}),
$$
 (1.1.26)

$$
\alpha = 1.2.\tag{1.1.27}
$$

На рисунке 1.4 показано расположение точек *x*,  $x^{(t)}$ . Выражение для  $\Delta_a^*$ можно записать в виде (1.1.28)

$$
\Lambda_{\alpha}^{*} \nu = \nu_{\widetilde{x_{\alpha}} \widehat{x_{\alpha}}} = \frac{1}{h_{a}} \left[ \frac{\nu^{(+1_{\alpha})} - \nu}{h_{\alpha+}} - \frac{\nu - \nu^{(-1_{\alpha})}}{h_{\alpha-}} \right],
$$
\n
$$
h_{a} = 0.5(h_{a-} + h_{a+}), \alpha = 1.2.
$$
\n(1.1.28)

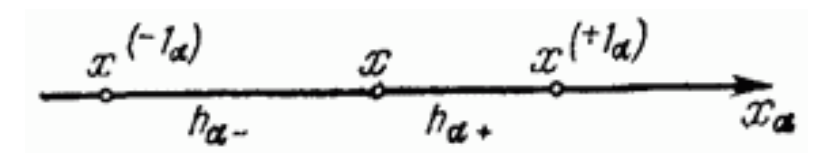

Рисунок 1.4 - Расположение точек

Ранее было получено выражение для  $v_{\bar{x}\hat{x}} - v''$ . Используя его, сразу напишем

$$
\Lambda_{\alpha}^{*} \nu - L_{\alpha \nu} = \frac{1}{3} (h_{\alpha+} - h_{\alpha-}) \frac{\partial^{3} \nu}{\partial x_{\alpha}^{3}} + O(h_{\alpha}^{2}). \tag{1.1.29}
$$

Таким образом, на нерегулярном шаблоне разностный оператор  $\Delta^*$ , определяемый по формуле (1.1.21), аппроксимирует оператор Лапласа с первым порядком.

#### <span id="page-10-0"></span>1.2 Метод Монте-Карло

Нет общепринятого единого определения для методов Монте. Будем называть численные задач методы решения математических  $\mathbf{c}$ использованием моделирования случайных величин и статистической оценки их характеристик методами Монте-Карло. Однако, в таком случае некоторые другие методы так же можно будет отнести к методам Монте-Карло, например, метод стохастических приближений или случайного поиска. Такие методы традиционно рассматривают отдельно. Рассматривающие эти вопросы специалисты сами относят свои приемы к методам Монте-Карло. Особое внимание в определении обращается на то, что:

а) рассматриваются численные методы (эти методы конкурируют не с аналитическими методами решения задач, а с классическими численными методами);

б) можно решить любую математическую задачу методами Монте-Карло (не только связанные со случайными величинами задачи вероятностного происхождения).

Развитие электронных вычислительных машин (ЭВМ) привело к тому, что методы Монте-Карло стали универсальными численными методами.

Легкость программируемости и возможность рассчитать многие задачи, которые недоступны для классических численных методов, привлекают внимание к алгоритму Монте-Карло. Благодаря развитию ЭВМ существую основания полагать расширения области применения и дальнейшего развития методов Монте-Карло.

Методы Монте-Карло сводят задачи к расчету математических ожиданий.

Для приближенного вычисления некоторой скалярной величины а, нужно придумать такую случайную величину  $\xi$ , что М $\xi$ =а; тогда можно считать, что

$$
a \approx (1/N)(\xi_1 + \dots + \xi_N), \tag{1.2.1}
$$

где  $\xi$  1, ..., $\xi$  N - независимые значения величины  $\xi$ 

11

Рассмотрим пример. Допустим, необходимо оценить объем  $V_G$  некоторой ограниченной пространственной фигуры  $G$ .

Выберем параллелепипед I, содержащий  $G$ , объем которого  $V_I$  известен. Выберем N случайных точек, равномерно распределенных в I, и обозначим через  $N'$  количество точек, попавших в  $G$ . Если  $N$  велико, то, очевидно, что

$$
N': N \approx V_G: V_I. \tag{1.2.2}
$$

Из выражения (1.2.2) получаем оценку

$$
V_G \approx V_I(N'/N),\tag{1.2.3}
$$

где  $V_I$  – объем параллеленипеда;

 $N'$  – количество точек, попавших в  $G$ ;

G - пространственная фигура;

 $N$  - количество случайных точек, которые равномерно распределены в области параллелепипеда I.

В этом примере если случайная точка попадает в  $G$ , то случайная величина  $\xi$  будет равна  $V_I$ , и если точка попадает в  $\ddot{I} - G$ , то случайная величина  $\xi$  равна нулю,. Нетрудно проверить, что в таком случае математическое ожидание можно рассчитать по формуле  $M_{\xi} = V_G$ , среднее арифметическое определяется по формуле (1.2.4)

$$
(1/N)(\xi_1 + \dots + \xi_N) = V_{\tilde{I}}(N'/N). \tag{1.2.4}
$$

Легко заметить наличие бесконечно большого количества случайных величин  $\xi$ , отвечающих требованию  $M_{\xi} = a$ . Необходимо, чтобы теория методов Монте-Карло ответила на следующие вопросы:

1) выбор удобной величины  $\xi$  для расчета определенной задачи;

2) нахождение значения  $\xi_1, \xi_2, ...$  произвольной случайной величины  $\xi$ .

Изучение этих вопросов и должно составить основное содержание практического курса методов Монте-Карло.

# <span id="page-12-0"></span>1.3 Метод «блуждания» по сферам

Укажем другой метод Монте-Карло для решения задачи Дирихле для уравнения Лапласа, не связанный с разностными уравнениями. Пусть задана ограниченная связная область  $G$  и точка  $P_0 \epsilon G$ . Определим случайную траекторию  $Q_0 \rightarrow Q_1 \rightarrow \cdots \rightarrow Q_N \rightarrow \cdots$ следующим образом: положим  $Q_0 = P_0$ ; далее, если точка  $Q_N$  известна, то построим окружность произвольного радиуса  $i_n$ , расположенную внутри  $G$ , и на этой окружности выберем случайную точку  $Q_{N+1}$ .

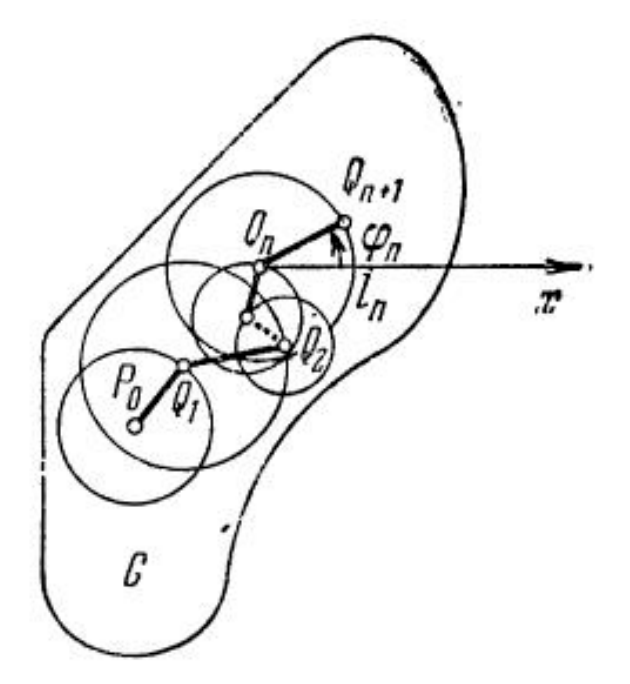

Рисунок 1.5 - Ограниченная область G

Таким образом,

$$
Q_{N+1} = Q_N + i_n \omega_n, n = 0, 1, 2, \dots,
$$
\n(1.3.1)

где  $\omega_n = \{\cos \varphi_n, \sin \varphi_n\};$ 

 $\varphi_n$  – угол, равномерно распределенный в интервале (0;  $2\pi$ ).

Теорема: если функция  $u(P) \equiv u(x, y)$  удовлетворяет уравнению Лапласа в области С

$$
\frac{\partial^2 u}{\partial x^2} + \frac{\partial^2 u}{\partial y^2} = 0,\tag{1.3.2}
$$

то при любых  $l_0, ..., l_n$  и при каждом *n* математическое ожидание  $M_u(Q_{n+1})$ равняется величине  $u(P_0)$  в начальных точках траектории.

Приведем доказательство. Утверждение о произвольности радиуса  $l_n$ требует придания ему более точного смысла. Будем считать, что задана некоторая плоскость  $q_n(l)$ , которая тождественно равна нулю при всех l, превосходящих минимальное расстояние от  $Q_n$  до границы  $G^0$ , а также при случай  $q_n(l) = \delta(l - l_n)$  также допускается; и выбор  $l_n$  $l < 0$ ; осуществляется в соответствии с плотностью  $q_n(l)$ . Пусть  $p_n(P)$  – плотность распределения точки  $Q_n$  в G. Тогда математическое ожидание величины  $u(Q_{n+1}) = u(Q_n + l_n \omega_n)$  равно

$$
M_u(Q_{n+1}) = \int_G p_n(P) dP \int_{-\infty}^{\infty} q_n(l) dl \int_0^{2\pi} u(P + l\omega) \frac{d\varphi}{2\pi}.
$$
 (1.3.3)

По теореме о среднем значении гармонической функции

$$
\frac{1}{2\pi} \int_0^{2\pi} u(P + l\omega) d\varphi = u(P). \tag{1.3.4}
$$

Поэтому

$$
M_u(Q_{n+1}) = \int_G u(P)p_n(P) dP = Mu(Q_n).
$$
 (1.3.5)

При  $n = 0$  точка  $Q_0 = P_0, u(Q_0) \equiv u(P_0)$ и  $Mu(Q_0) \equiv u(P_0)$ . Применяя индукцию, получим утверждение теоремы.

Блуждание по сферам называют построение траекторий рассмотренного нами типа в трехмерном случае.

Приведенную выше траекторию можно использовать для приближенного решения задачи Дирихле. Пусть на границе  $G^0$  области  $G$  задана ограниченная функция  $g(P)$ . Обозначим через  $u(P)$  искомое решение, удовлетворяющее внутри G уравнению (1.3.2) и обращающееся в  $g(P)$  при  $P\epsilon G^0$ .

Фиксируем достаточно малую окрестность  $G_q^0$  границы  $G^0$ 

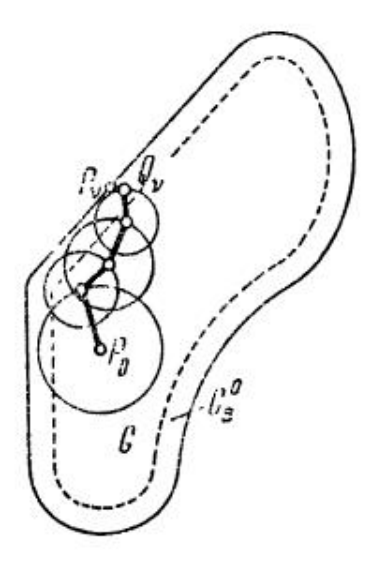

Рисунок 1.6 – Ограниченная область  $G$  с границей  $G^0$ 

Чтобы вычислить  $u(P_0)$ , будем строить траектории вида  $P_0 \rightarrow Q_1 \rightarrow \cdots \rightarrow$  $Q_i$  до тех пор, пока случайная точка  $Q_i$  не попадет в  $G_q^0$ . Пусть  $P_i$  ближайшая к  $Q_i$  точка границы  $G^0$ . Можем считать, что значение случайной величины  $u(Q_i)$  приближенно равно  $u(Q_i) \approx u(P_i)$ . Построив N траекторий такого типа, получим значения  $g(P_{V_2})$ , ...,  $g(P_{V_N})$ , по которым оценивается искомое решение

$$
u(P_0) \approx \frac{1}{N} \sum_{i=1}^{N} g(P_{V_i}).
$$
\n(1.3.6)

Заметим, что сходимость по вероятности

$$
\frac{1}{N} \sum_{i=1}^{N} u(Q_{V_i}) \to u(P_0), \tag{1.3.7}
$$

когда  $N \to \infty$  не вытекает из теоремы Хинчина, говорящей о том, что последовательность одинаково распределенных независимых величин, у которых существуют математические ожидания, подчиняется закону больших чисел, так как в сумме (1.3.7) фигурируют N различных случайных величин, различающихся правилами выбора  $l_0, l_1, ...$  Можно, однако воспользоваться другой формой закона больших чисел - теоремой Чебышева:

Если величины  $\eta_1, \ldots, \eta_i$  независимы и существует  $M\eta_i = a_i$  и  $D\eta_i \leq C$ , то при  $N \to \infty$ 

$$
\frac{1}{N} \sum_{i=1}^{N} \eta_i - \frac{1}{N} \sum_{i=1}^{N} a_i \to 0
$$
\n(1.3.8)

(Доказательство этой теоремы легко получить, применяя  $\mathbf{K}$ величине $(1/N)(\eta_1 + \cdots + \eta_N)$  неравенство Чебышева (1.3.9).

$$
P\{|\eta - M_{\eta}| < h\} \ge 1 - (D\eta/h^2). \tag{1.3.9}
$$

В нашем случае все  $Mu(Q_{V_i}) = u(P_0)$ , а дисперсии  $Du(Q_{V_i})$  ≤  $Mu^2(Q_{V_i}) \leq C^2$ , где  $C = sup|g(P)|$ ,  $P \in G$ . В самом деле, как известно, максимум и минимум гармонической функции достигаются на границе области, так что  $|u(P)|$  ≤ C при всех  $P \in G$ .

Такой метод расчета  $u(P_0)$  считается более быстрым, чем метод использования разностных уравнений, так как вдали от границы  $G^0$ позволяет делать большие шаги  $(l_n)$ . Обычно рекомендуют выбирать максимально возможные радиусы  $l_n$ .

#### <span id="page-15-0"></span>1.4 Вывод по первому разделу

Рассмотрев в отдельности задачу Дирихле и метод Монте-Карло можно сделать ряд замечаний:

1. Используя метод блуждания внутри области, люди часто не замечают, как создается смещенная оценка решения краевой задачи. Как правило очень трудно оценить величину смещения. Для того что бы определить порядок смещения надо ввести малый параметр при переходе от самих точных уравнений к их аппроксимации.

2. Часто возникает проблема, связанная с статистические оценки которые мы используем у которых стандартное отклонение превышает оцениваемую величину на несколько порядков. Что в свою очередь вынуждает нас значительно увеличить объем выборки. Это создает необходимость довольно точно вычислять значительное число итераций оператора.

## <span id="page-16-0"></span>2. ЗАДАЧА ДИРИХЛЕ ДЛЯ УРАВНЕНИЯ ПУАССОНА

#### <span id="page-16-1"></span>2.1 Метод Монте-Карло с использованием метода сеток

В ограниченной связной области G плоскости  $x, y$  с простой границей  $G<sup>0</sup>$ рассмотрим дифференциальной уравнение с частными производными

$$
\frac{\partial^2 u}{\partial x^2} + \frac{\partial^2 u}{\partial y^2} = F(x, y),\tag{2.1.1}
$$

где  $u = u(x, y)$  – искомая функция. Уравнение (2.1.1) при  $F(x, y) = 0$ называется уравнением Лапласа, а при  $F(x, y) \neq 0$  – уравнением Пуассона.

При решении краевых задач с помощью метода сеток, прежде всего появляется задача замены дифференциальных уравнений разностными уравнениями.

дифференциальное Когда производные. входящие  $\bf{B}$ уравнение. заменяются линейными комбинациями значений функции и в узлах сетки по тем или иным формулам численного дифференцирования происходит аппроксимации дифференциального уравнения разностным.

Точность аппроксимации дифференциального уравнения разностным зависит от того, какими формулами численного дифференцирования будем пользоваться, так у разных методов может быть разная точность.

Предположим, что на границе  $G^0$  задана некоторая функция  $q(x, y)$  (часто пишут  $g(S)$ , где  $S$  — длина дуги границы, отсчитываемая от какой-нибудь фиксированной точки). Требуется найти такое решение  $u(x, y)$  уравнения  $(2.1.1)$ , которое на границе совпадает с  $g(x, y)$ :

$$
u(x, y)|_{G} = g. \t\t(2.1.2)
$$

Задачу об отыскании решения уравнения (2.1.1), удовлетворяющего граничному условию, называют задачей Дирихле для уравнения Пуассона.

Для приближенного решения этой задачи выбирают на плоскости достаточно мелкую квадратную сетку  $S_{il}$  с шагом  $h$ .

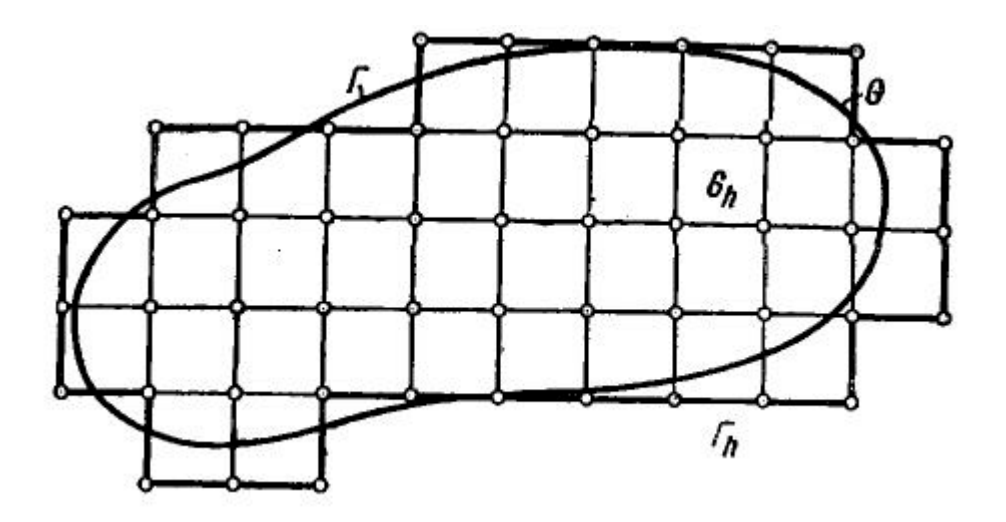

Рисунок 2.1 – Сеточная область  $G_h$ 

Координаты узлов этой сетки пусть будут  $x_j = jh$ ,  $y_l = lh$ , а значения  $u(x_i; y_i) \in F(x_i, y_i)$  для краткости обозначим  $u_{jl}$  и  $F_{jl}$ . Узел  $(j, l)$  называют все четыре соселних с ним внутренним, если и он, и узла  $(j-1, l), (j+l), (j, l-1), (j, l+1)$  принадлежат  $G + G<sup>0</sup>$ , в противном случае узел  $(j, l)$ , принадлежащей  $G + G<sup>0</sup>$ называют граничным.

Во внутреннем узле  $(x_i, y_i)$  уравнение заменим разностным

$$
\frac{u_{j-1,l}-2u_{j,l}+u_{j+1,l}}{h^2} + \frac{u_{j,l+1}-2u_{j,l}+u_{j,l-1}}{h^2} = F_{j,l},
$$
\n(2.1.3)

которое перепишем в виде

$$
u_{j,l} = \frac{1}{4} \left( u_{j-1,l} + u_{j+1,l} + u_{j,l+1} - h^2 F_{j,l} \right). \tag{2.1.4}
$$

В граничных узлах

$$
u_{jl} = g_{jl}.\tag{2.1.5}
$$

Решение алгебраической системы при  $h \rightarrow 0$  приближается к решению задачи Дирихле для уравнения (2.1.1).

Перенумеруем все узлы, принадлежащие  $G + G^0$  (в произвольном порядке), и перепишем в том же порядке уравнения (2.1.3), (2.1.4). Тогда получим систему вида

$$
u_{\alpha} = \sum_{\alpha=1}^{m} a_{\alpha} u_{\beta} + f_{\alpha}, \ \ \alpha = 1, 2, ..., m.
$$
 (2.1.6)

Матрица этой системы имеет следующую структуру: внутреннему узлу с номером α отвечает строка  $a_{\alpha1}$ , ...,  $a_{\alpha m}$ , в котором четыре элемента равны  $\frac{1}{4}$ , а остальные - нули; граничному узлу с номером  $\alpha$  отвечает строка  $a_{\alpha 1} =$  $\cdots = a_{\alpha m} = 0$ ; все диагональные элементы  $a_{\alpha \alpha} = 0$ . (Все собственные значения такой матрицы по абсолютной величине меньше единицы.) Свободные члены этой системы  $f_{\alpha} = -0.25h^2F_{\alpha}$ , если узел а внутренний, и  $f_{\alpha} = g_{\alpha}$ , если узел а граничный.

Один из методов решения системы (2.1.3) является метод Монте-Карло. Построим данный метод для расчета  $u_{\alpha}$  – значения решения в одном заранее заданном узле. Выберем матрицу переходов

$$
p_{ab} = \begin{cases} a_{ab}, e_{c\pi u} & \text{if } a \in \mathbb{R}^n \\ \delta_{ab}, e_{c\pi u} & \text{if } a \in \mathbb{R}^n \end{cases}
$$

 $\delta_{ab}$ -Кронекера:  $\delta_{\alpha\alpha} = 1$ ,  $\delta_{\alpha\beta} = 0$  при  $\alpha \neq \beta$ .

Далее строим следующую цепь:

$$
1) k_0 = \alpha;
$$

2) если узел  $k_i$  внутренний, то с одинаковой вероятностью  $\frac{1}{4}$  выбираем в качестве  $k_{i+1}$  номер одного из соседних с ним узлов;

3) если узел  $k_i$  граничный, то цепь останавливается:  $k_i = k_{i+1} = k_{i+2}$ …. Рассчитываем вес вдоль цепи по правилу: пока цепь не попала на границу,  $W_0 = W_1 = \cdots = W_i = 1$ ; далее  $W_{i+1} = W_{i+2} = \cdots = 0$ . Вычисляем случайную величину по формуле

$$
\xi = \sum_{i=0}^{\infty} W_i f_{k_i} = f_{k_0} + f_{k_1} + \dots + f_{k_i},
$$
\n(2.1.7)

где - номер первого выхода цепи на границу.

В формуле (2.1.7) все  $f_{k_0}$ ,  $f_{k_1}$ ,  $f_{k_2}$  вычисляются по формуле  $f_{\alpha}$  =  $-0.25h^2F_\alpha$  и лишь последнее  $f_{k_i}$  равно значению  $g_{k_i}$ .

Замечание. Если вместо граничных условий (2.1.2) заданы более сложные условия, например:

$$
\[c_1 u + c_2 \left(\frac{\partial u}{\partial x}\right) + c_3 \left(\frac{\partial u}{\partial y}\right)\]_{G^0} = g\;, \tag{2.1.8}
$$

то уравнения (2.1.5) наряду с  $u_{il}$  будут содержать также значения  $u_{\alpha}$  в некоторых узлах. И случайная цепь, попав на границу, останавливаться не будет.

Если количество цепей достаточно велико, то решение задачи Дирихле в узле определяется по формуле

$$
z_{\alpha} \approx \frac{1}{N} \sum_{s=1}^{N} \xi_s. \tag{2.1.9}
$$

#### <span id="page-19-0"></span>2.2 Математическое обоснование решения

Найдем решение задачи Дирихле для уравнения Пуассона:

$$
\frac{\partial^2 u}{\partial x^2} + \frac{\partial^2 u}{\partial y^2} = F(x, y),\tag{2.2.1}
$$

где  $F(x, y) = x^2 + y^2$ .

Выберем в квадрате  $0 \le x \le 1, 0 \le y \le 1$  сетку с шагом  $h = \frac{1}{4}$ . Для построения цепей используем таблицу случайных цифр - таблица 1.

Случайное число Характер перемещения 0 или 4  $Dx_i = h$  (шаг вправо)  $Dy_i = h$  (шаг вверх)  $1*5$  $Dx_i = -h$  (шаг влево)  $2*6$  $Dy_i = -h$  (шаг вниз)  $3<sub>2</sub>7$ 

Таблица 1- Зависимость характера перемещения от числа

Если случайная цифра д окажется 0 или 4, то будем перемещаться в соседний узел справа, если д окажется 1 или 5, то будем перемещаться влево, д окажется 2 или 6, то перемещаться вверх, если д окажется 3 или 7, то перемещаться вниз; значение д, равные 8 или 9, опускаем.

Рассчитываем вес вдоль цепи по правилу: пока цепь не попала на границу,  $W_0 = W_1 = \cdots = W_i = 1$  далее  $W_{i+1} = W_{i+2} = \cdots = 0$ . Вычисляем случайную величину по формуле

$$
u = \sum_{i=0}^{\infty} W_i f_{k_i} = f_{k_{i0}} + f_{k_{i1}} + \dots + s,
$$
 (2.2.2)

где - номер первого выхода цепи на границу.

В формуле (2.1.5) все  $f_{k_{i0}}, f_{k_{i1}}, \ldots, f_{k_i}$  вычисляются по формуле  $f = -0.25h^2F$ , где  $F(x, y) = x^2 + y^2$ , и лишь последнее *s* равно значению  $g_{k_i}: u(x,0) = 0, u(0,y) = y^2, u(x,1) = x^2, u(1,y) = 0.$ 

Итоговое значение функции получаем по формуле  $u_1 \approx \frac{1}{N} \sum_{s=1}^{N} \zeta_s$ гле  $N = 10$ .

# <span id="page-20-0"></span>2.3 Оценка точности характеристик, полученных методом Монте-Карло. Необходимое число реализаций

Используя метод Монте-Карло, MЫ, производим большое число заменяем вероятность событий их реализаций. приближенно частотой. а математическое ожидание - их средним арифметическим.

Однозначно встает вопрос об ошибке, возникающей **OT** такой приближенной замены, и насколько она будет велика и насколько большим должно быть число реализаций N, чтобы ошибка не вышла за данные пределы? Из-за этого возникает вопрос: насколько точная реализованная методом Монте-Карло характеристика случайного явления.

Чтобы ответить на ЭТИ вопросы будем MЫ использовать центральную предельную теорему теории вероятностей. Согласно этой теореме, при большом числе опытов N их средний результат (частота P события  $\overline{A}$ арифметическое  $\mathbf{X}$ ИЛИ наблюденных среднее значений случайной величины X) распределяется приближенно  $\Pi$ <sup>O</sup> нормальному закону. Приведем относящиеся сюда формулы.

1. Закон распределения частоты события при большом числе опытов.

Если производится большое число N независимых опытов, в каждом из которых событие А появляется с вероятностью р, то частота события А

$$
P^*=\frac{M_A}{N}
$$

21

где м<sub>а</sub> — число появлений события А в N опытах, распределяется приближенно по нормальному закону, с математическим ожиданием

$$
m_{p^*}=p
$$

и средним квадратическим отклонением

$$
\sigma_{p^*} = \sqrt{\frac{p(1-p)}{N}}
$$

2. Закон распределения среднего арифметического при большом числе опытов.

Если производится большое число N независимых опытов,  $\overline{B}$ которых случайная величина Х принимает значения:

$$
X_1, X_2, \ldots, X_N,
$$

то среднее арифметическое этих значений:

$$
\overline{X} = \frac{1}{N} \sum_{i=1}^{N} X
$$

распределяется приближенно по нормальному закону, с математическим ожиданием

$$
m_{\overline{x}} = m_{\overline{x}}
$$

и средним квадратическим отклонением

$$
\sigma_{\overline{x}} = \frac{\sigma_{x}}{\sqrt{N}},
$$

где м, о, математическое ожидание и среднее квадратическое отклонение случайной величины Х.

Основываясь на этих законах распределения и формулах, мы можем поставить и решить несколько задач, относящихся к точности метода Монте-Карло.

## <span id="page-22-0"></span>**2.4 Алгоритм решения задачи**

**1 шаг:** Присвоим величинам  $u_{il}$  во внутренних узлах численное значение равное значению всех граничных значений этих условий.

**2 шаг:** Будем пересчитывать значение во всех внутренних точках сетки путем замены старого значение средним по четырем соседним точкам. Не очень важно, как организован процесс. После нескольких операций процесс сойдется к приближённому решению задачи. Скорость сходимости этого алгоритма не велика, но ее можно увеличить несколькими способами.

Блок схема программы diploma.m представлена на рисунке 2.2.

Блок схема функции getAverage() представлена на рисунке 2.3.

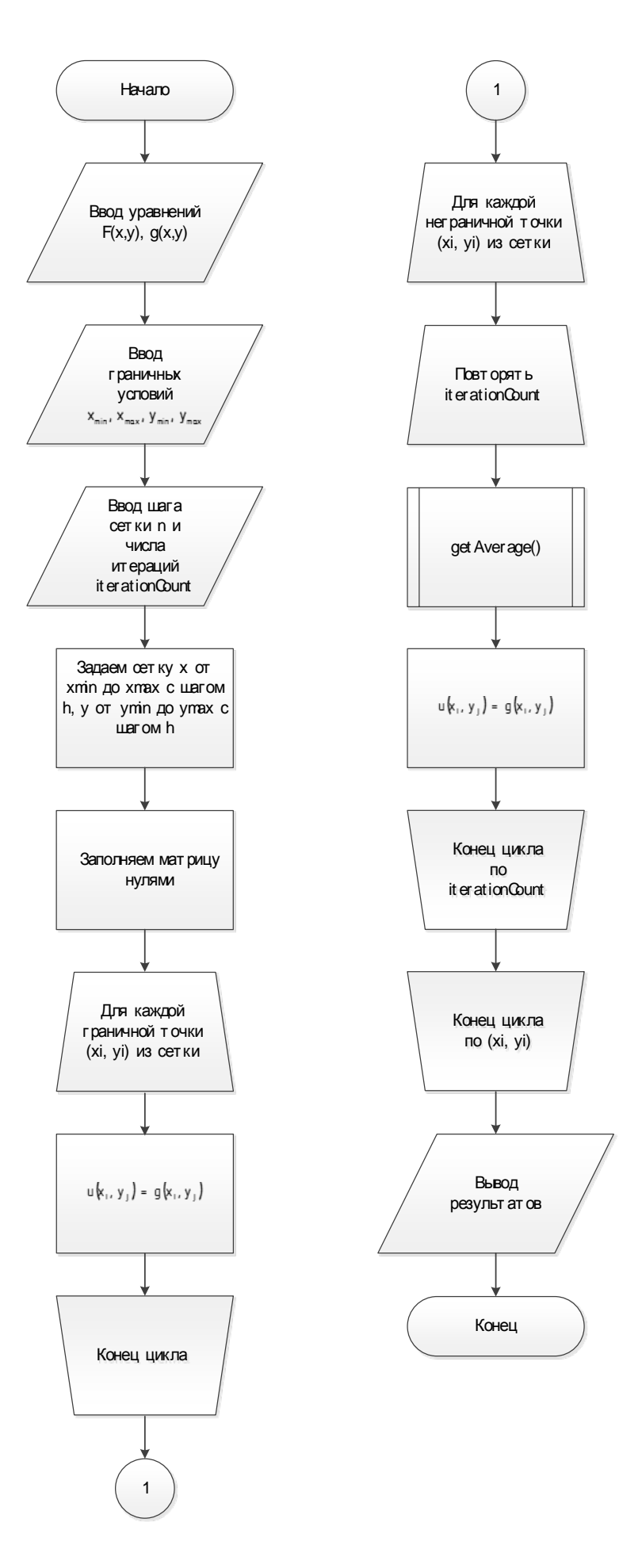

Рисунок 2.2 – Блок схема программы diploma.m.

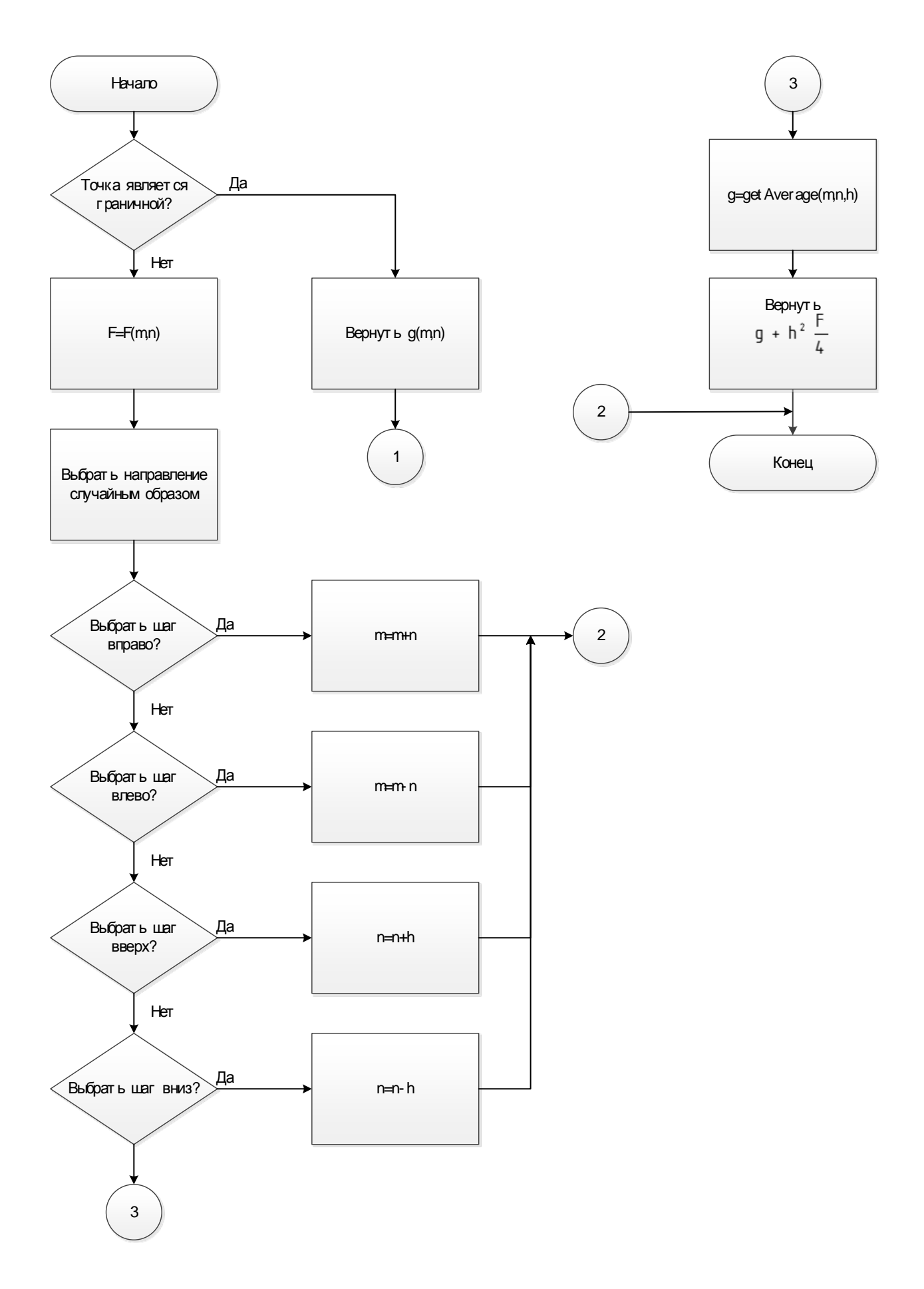

Рисунок 2.3 – Блок схема функции getAverage().

# <span id="page-25-0"></span>**2.5 Вычислительные эксперименты**

Пример работы программы с уравнением  $F(x, y) = \sin^2(x) + \cos^2(y)$ и *g*(*x*, *y*) = *x* + *y* при 0 < *x* < 1,0 < *y* < 1; представлен на рисунках 2.4. и 2.5. где показано начало на 2.4 и завершение работы на 2.5

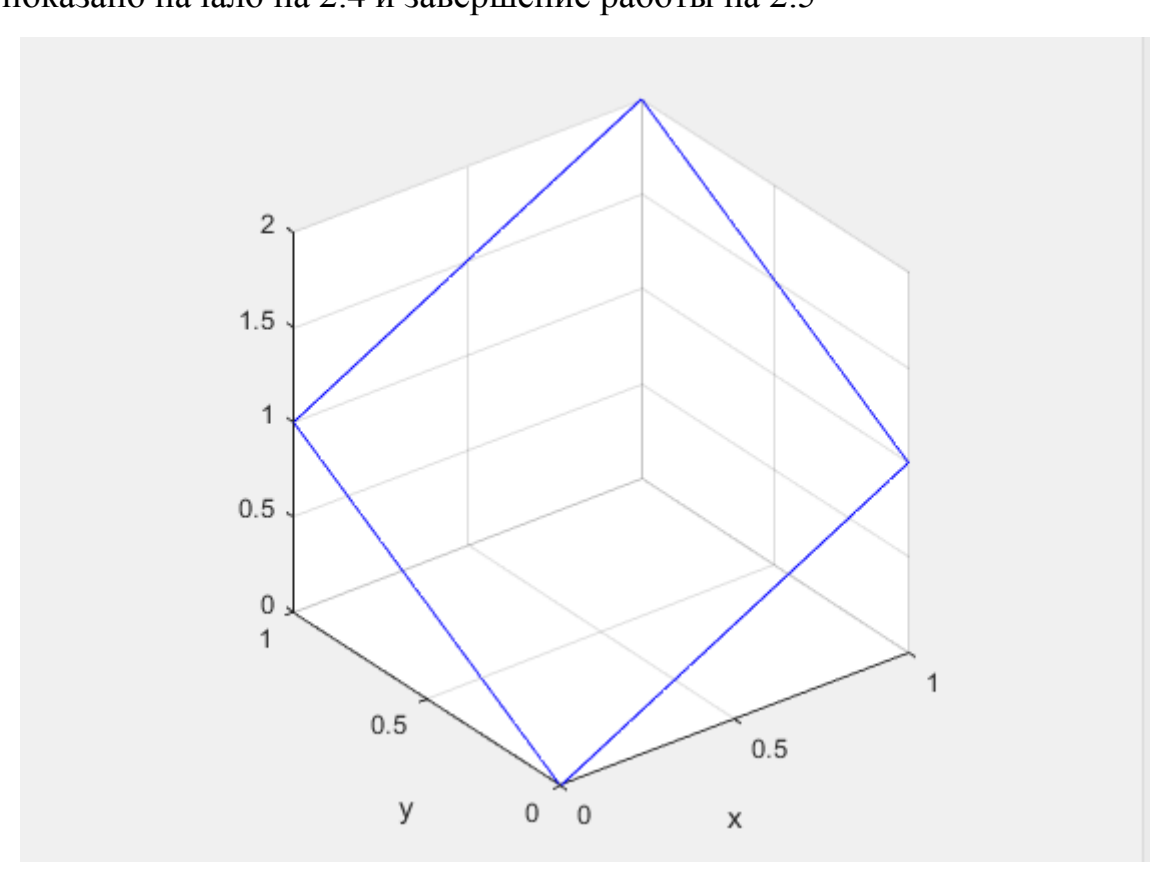

Рисунок 2.4 – Пример работы программы при начале. Где виден контур созданной сетки

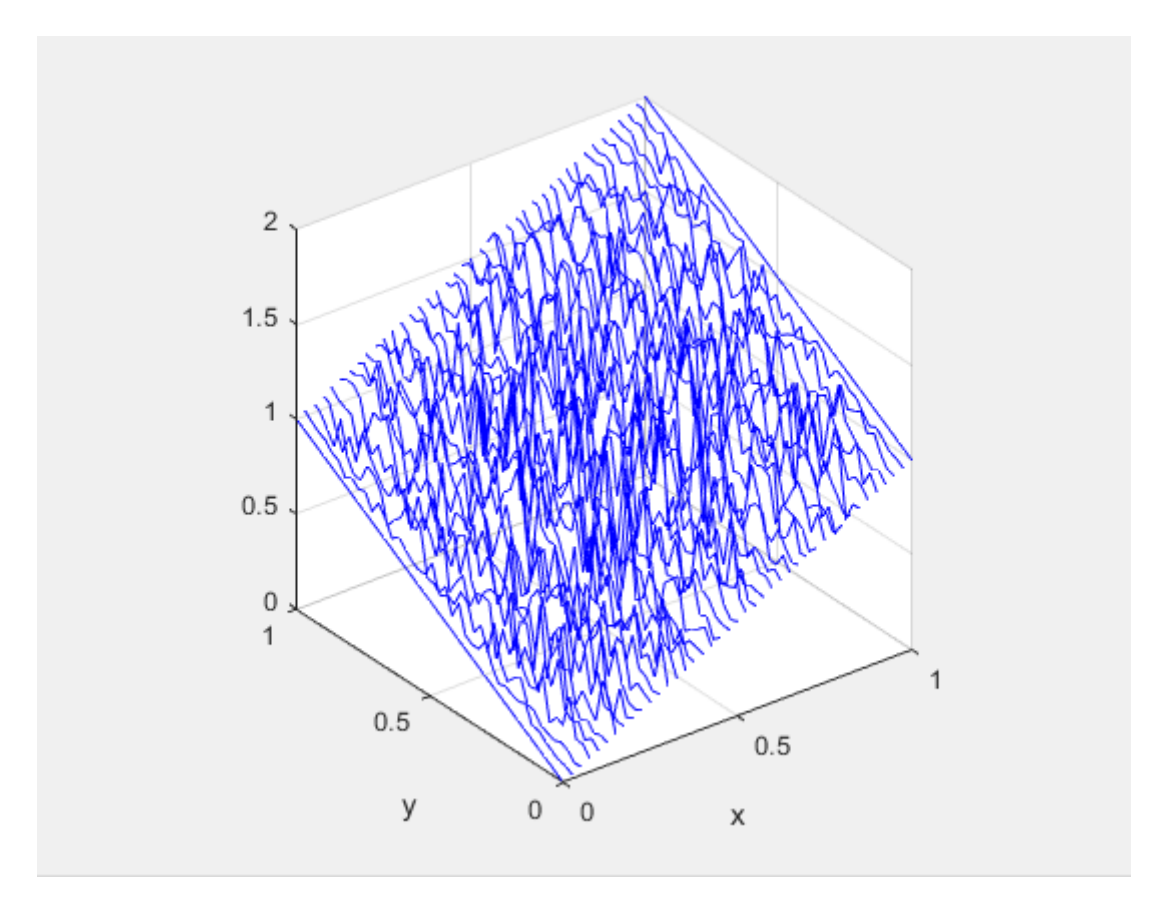

Рисунок 2.5 – Пример работы программы после выполнения задания. При точности шага h=0.025. Где для каждой внутренней точки построен конечный объем, по которому происходит интегрирование уравнения

Пример работы программы при втором уравнении  $F(x, y) = \sin^2(x) + \cos^2(y)$  и *g*(*x*, *y*) = *x* × *y* при −1 < *x* < 1,−1 < *y* < 1; представлен на рисунке 2.6 и 2.7

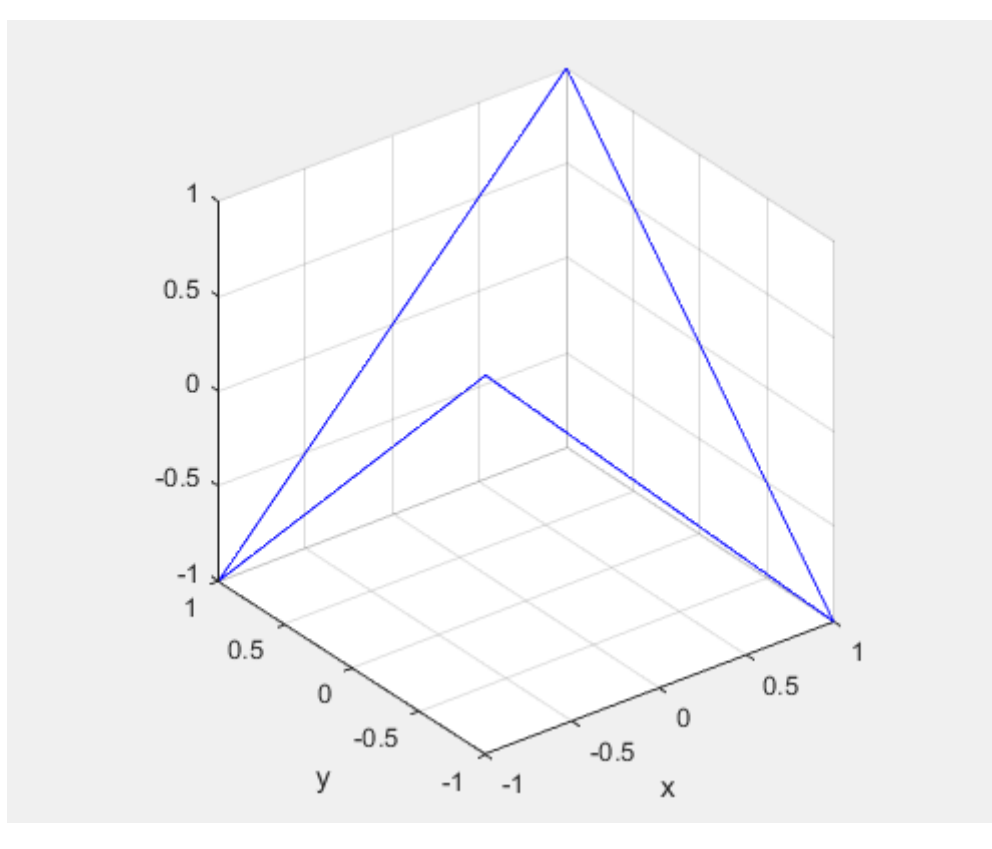

Рисунок 2.6 – Пример работы программы при начале

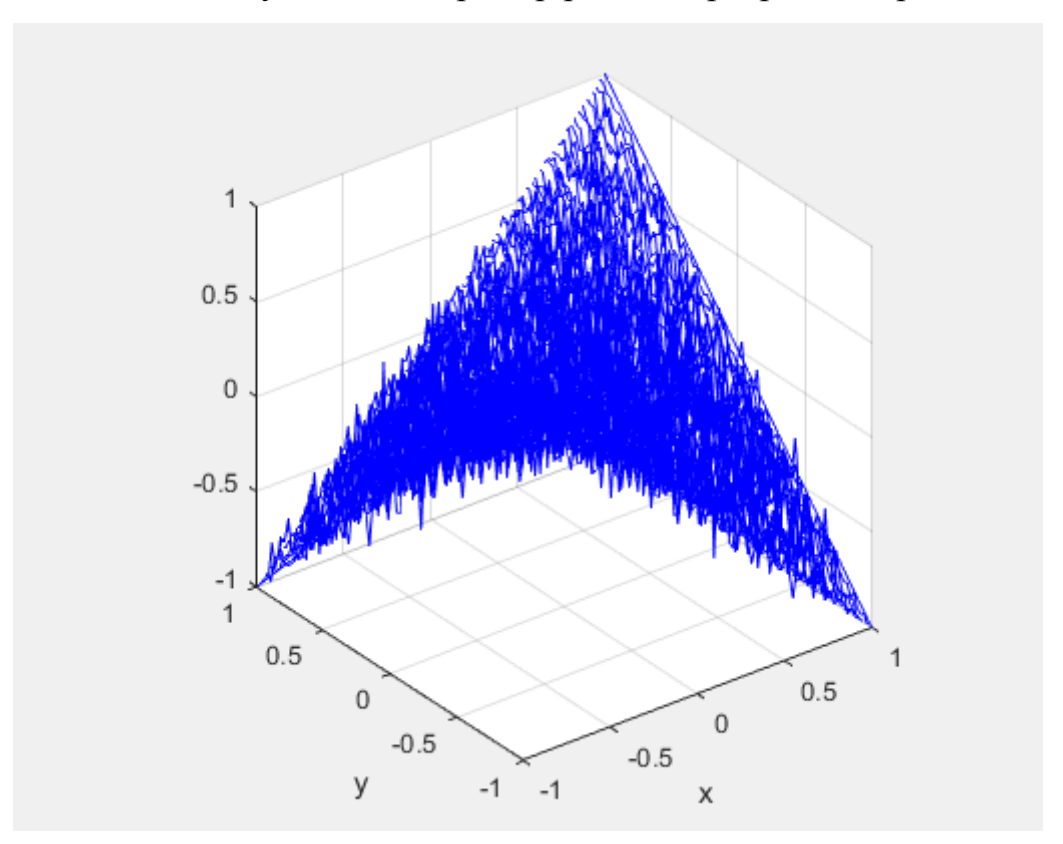

Рисунок 2.7 – Пример работы реализации выполнения программы

#### <span id="page-28-0"></span>2.6 Вывод по второму разделу

В заключение остановимся кратко на оценке точности определения характеристик стационарной случайной функции по одной реализации. Так как возможно будет отсутствие множества реализаций, а есть только одна длинная реализация, возникают естественные вопросы.

1) Какова ошибка определения характеристик случайного процесса по одной реализации длины N?

2) Какой должна быть длина реализации Т для того, чтобы с данным уровнем доверия Q ошибка не превзошла данного в Т?

Точное решение этих задач не просто и требует тонких рассуждений. Грубо приближенно на эти вопросы можно ответить, сведя их к вопросам, уже не раз решенным для множества реализаций, и так предположим мы приравняли по точности одну длинную реализацию Т продолжительность, к множеству реализаций длиной Т той же общей продолжительности:

## $T = NT'$ .

С условием что длина реализации Т определяется как время, при котором корреляция между значениями исследуемой случайной функции  $X(t)$  становится пренебрежимо малой.

Ha практике при моделировании случайного процесса по одной реализации часто возникает вопрос: пора ли уже остановиться? Стали ли уже устойчивыми вероятностные характеристики процесса? В таких случаях оценкам вместо кропотливым точности моделирования можно воспользоваться следующим грубым приемом: резко изменить начальные производится моделирование условия, при которых (например, предположить, что в начальный момент не «все каналы свободны», а «все каналы заняты») и повторять моделирование при измененных начальных условиях. В случае, когда на удаленных от начала участках времени получается схожие вероятностные характеристики процесса это говорит, что модели можно доверять.

29

#### <span id="page-29-0"></span>ЗАКЛЮЧЕНИЕ

В выпускной квалификационной работе были рассмотрены сведения, о волновом уравнении в его стационарном виде в неоднородном случае, то есть разностную задачу Дирихле для уравнения Пуассона – определения, свойства и методы решения. Так же был рассмотрены определение и свойства метода «блуждания» по сферам. Представлен метод Монте-Карло с использованием метода сеток и его математическое обоснование решения так же рассмотрена оценка точности характеристик и необходимое число реализаций. Приведено математическое обоснование решения задачи Дирихле для уравнения Пуассона методом Монте-Карло с использованием метода сеток. В приложении приведена разработанная и реализованная программа для визуализации решения уравнения Пуассона методом сеток. Разработана программной документации в виде описания алгоритма решения и двумя вычислительными экспериментами, а также текстом программы.

# <span id="page-30-0"></span>СПИСОК ЛИТЕРАТУРЫ

1. Березин И. С., Жидков Н. П. Методы вычислений. – М.:Государственной литературы, 1959. – 602 с.

2. Бусленко Н. П., Шрейдер Ю. А. Метод статистических испытаний (Монте-Карло) и его реализация в цифровых машинах. – М.: Физматгиз, 1961. – 315 с.

3. Демидович Б. П., Марон И. А., Шувалова Э. З. Численные методы анализа. – М.:Наука, 1967. – 368 с.

4. Кабанихин С. И, Криворотько О. И. Численный метод решения задачи Дирихле для волнового уравнения – Сиб. журн. индустр. Матем , 2012 – 90с.

5. Соболь И. М. Численные методы Монте-Карло. – М.:Наука, 1973. – 312 с

6. Фарлоу C.Д. Уравнения с частными производными для научных работников и инженеров – Мир, 1985. – 384 с.

```
h=0.05;
iterationCount = 10;
xmin=-1;
xmax=1:
ymin=-1;
ymax=1;
x=xmin:h:xmax;
y=ymin:h:ymax;
Nx = length(x);Ny = length(y);u = zeros(Nx, Ny);for i=2:1:(Nx-1)u(i,1)=g(x(i),y(1));u(i,Ny)=g(x(i),y(Ny));end
for j=1:1:Nyu(1,i)=g(x(1),y(i));u(Nx,j)=g(x(Nx),y(i));end
figure(1)plot3(x1(1:Nx,1),y1(1:Nx,1),u(1:Nx,1),'b',x1(1,1:Ny),y1(1,1:Ny),u(1,1:Ny),'b',x1(1:Nx,Ny),y1(1:Nx,Ny),u(1:Nx,Ny),'b',x1(Nx,1:Ny),y1(Nx,1:Ny),u(Nx,1:Ny),'b');
xlabel("x");
ylabel("y");
grid on;
axis square;
for i=2:1:(Nx-1)for j=2:1:(Ny-1) for iteration=1:1:iterationCount
    u(i,j)=u(i,j)+getAverage(i,j,x,y,Nx,Ny,h)/iterationCount; end
end
end
```
## Приложение А – Код программы на Matlab 2015

```
plot3(x,y,u);grid on;
axis square;
function r = getAverage(i,j,x,y,Nx,Ny,h)if(i=1 \mid i==Nx \mid j==1 \mid j==Ny)r=g(x(i),y(i)); else
    k=i:
    m=ji;
    switch randi(4)
        case 1
         k=k-1; case 2
         k=k+1;
        case 3
          m=m-1;
        case 4
          m=m+1;
     end
    r=getAverage(k,m,x,y,Nx,Ny,h)-h^2*F(x(i),y(j))/4;
   end
end
function r = F(x,y)r=x^2-2-y^2;end
function r = g(x,y)r=x+y;
```
end